## DRSAud:: Erro ao iniciar DRS - Invalid Char

## 16/05/2024 20:37:41

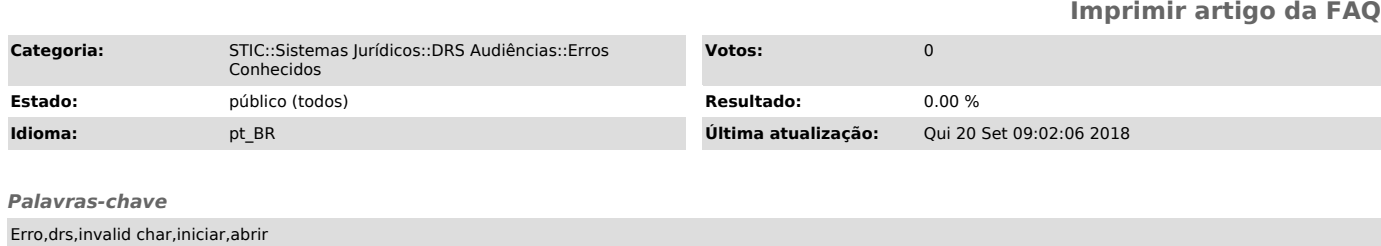

## *Sintoma (público)*

Problema - Erro ao iniciar DRS - Invalid Char

## *Problema (público)*

Solução: Procurar o arquivo Local.dat que estará localizado na pasta conforme imagem abaixo:

*Solução (público)*